# Exploring Computer Science **Web pages & HTML**

woro**n**grororror

ו גרח גרחה

הנחה נם.

101000011111010101010

Thanks to Ms Martin once again for elements of this presentation and additional material from Mr. Davidson of Roosevelt HS.

#### **Browsers conclusions**

- What have you found exploring the various browsers? Does one suit you best?
- There is a good survey of different browsers and how well the perform, you may want to check this out:

http://www.tomshardware.com/reviews/firefox-chrome-opera, 2558.html

#### **Browsers conclusions**

#### Notice:

- Page load time depends on lots of things
- Designers can optimize for browsers

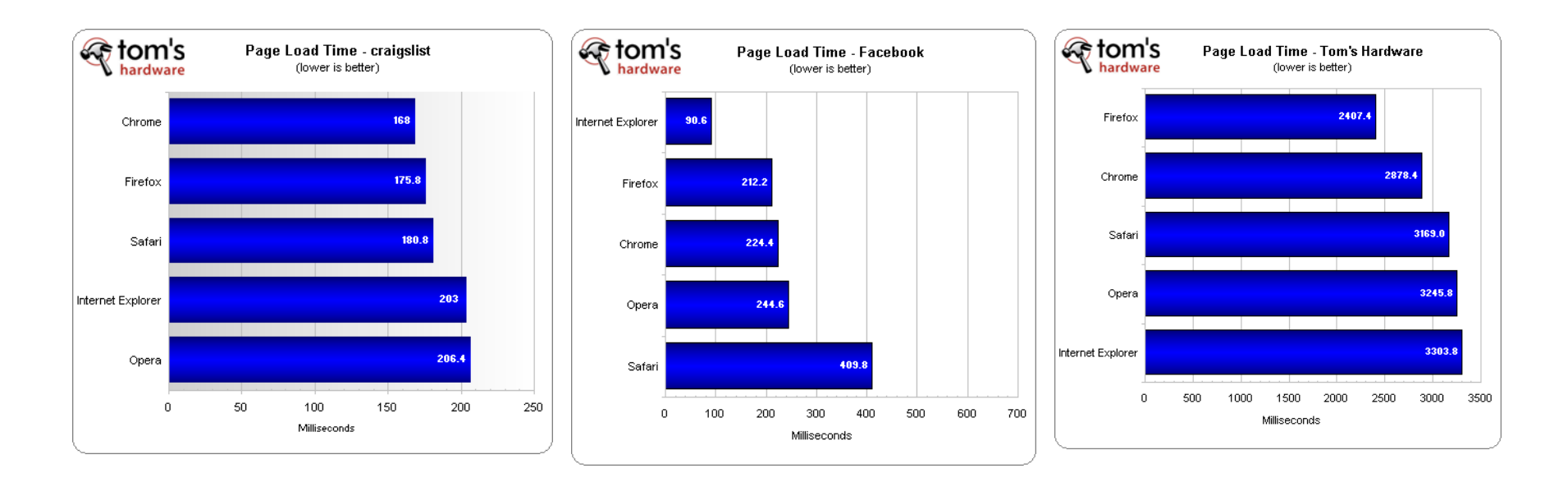

## **Web pages**

- Browsers access and display web pages
- You have been using most pages hosted remotely by a Server on the web, but they can be stored locally like in a folder of your computer.
- Pages can be static pages: fixed content
- Or they can be Dynamic pages: generated based on conditions (who is logged in, etc)

The pages we create will be Static and for now will be stored locally…

#### **Local static pages**

- You will save pages locally in your folder o Eventually, we may put them on garfieldcs.com
- We will be using both HTML (the information) and CSS (styling & format)

FYI: Dynamic pages use programming o client side: JavaScript, Flash o server side: PHP, Ruby on Rails, Python, etc.

# **HTML**

- **H**yper**t**ext **M**arkup **L**anguage
- It's a Language to describe web pages
- Uses tags to indicate how information should be displayed by the browser o This is an Example of a data convention!

#### **Videos:**

- Internet Primer: (and web pages…) http://www.dontfeartheinternet.com/the-basics/not-tubes
- HTML: the Hamburger Text Markup Language

http://www.dontfeartheinternet.com/html/html

(Sorry these are still blocked for students.)

# **Tags**

- Open < lunch > and close </ lunch > around content
- Why are they surrounded by < and > ?

Here's a good first example of a web page:

```
<html>
  <body>
   <h1>Hello, world!</h1>
   <p>Some text goes here</p>
  </body>
</html>
```
## **Describing structural information**

- HTML is for structural information o What kind of information we have (list, header, etc)
	- o Which elements contain others
- HTML is NOT for presentation o What colors things are, etc o We will use CSS for that later
- **Key idea:** division of labor HTML for structure & information, CSS for styling & presentation

# **Compatibility**

- Do all websites look the same in all browsers?
- There are standards from the **World Wide Web Consortium (W3C)** http://en.wikipedia.org/wiki/W3C

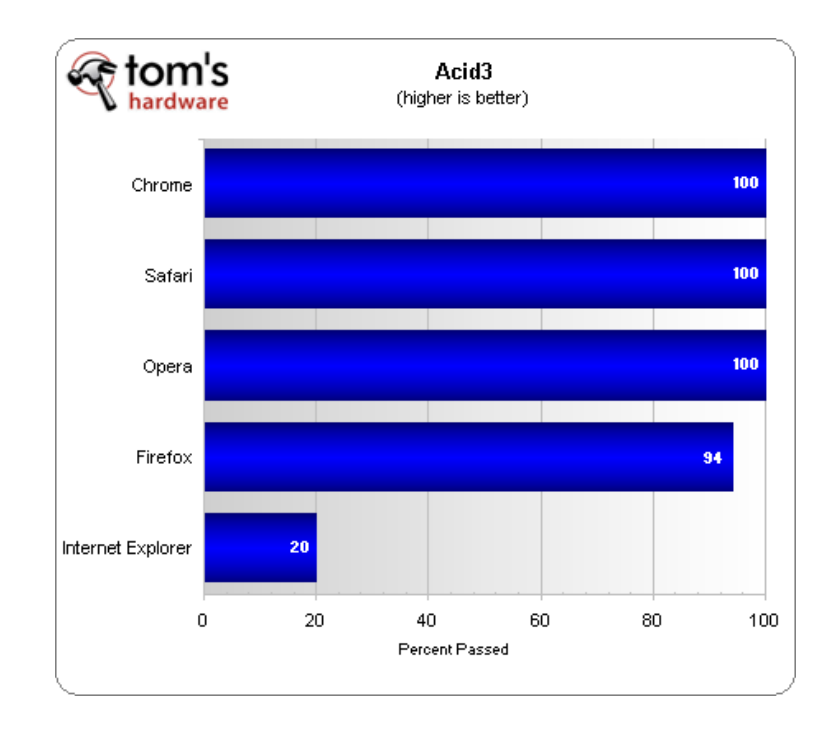

## **Your task**

- Start the W3Schools HTML Tutorial: http://www.w3schools.com/html/html\_intro.asp
- Learn basic tags
	- o HTML format: html, head, title, body
	- $\circ$  Headers: h1, h2, h3, h4
	- o Paragraphs: p
	- o Images: img
	- o Links: a href
- Make a page about yourself, sport, artist...
- Feel free to Experiment!